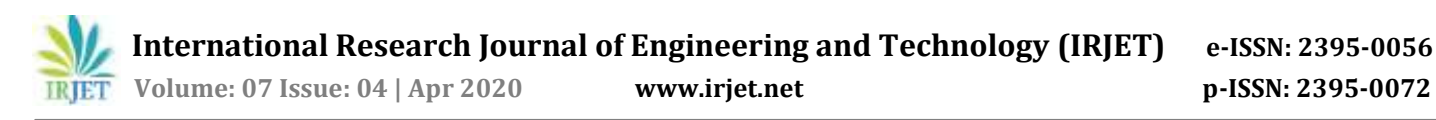

# **Design of EV with fault detection and Monitoring in low voltage system**

# **Sagar Shinde1, Sairaj Deshmukh2, Akash Waghmare3, Shubham Suryawanshi4, Prof. S.S. Kadlag<sup>5</sup>**

*1-4Student, Dept. of Electrical Engineering, AVCOE, Sangamner, Maharashtra, India.* <sup>5</sup>*Head of Department, Dept. of Electrical Engineering, AVCOE, Maharashtra, India.* ---------------------------------------------------------------------\*\*\*----------------------------------------------------------------------

**Abstract -** Electric vehicles first appeared in the mid-19th century. An electric vehicle held the land speed record around 1900. The higher prize, small range of battery electric vehicles, compare to combustion of engine vehicles, Causes worldwide decline in their use; although electric vehicles have continued to be used in the form of trains and other uses.

Taking considerations of recent events of major resources and facilities at their disposal, over increasing traffic, snags problem of parking and the need to make automobile a more environmental friendly, to overcome from that, designer camewith newconcepts and ideas thatis electric vehicle.The required amount of torque which is required for vehicle, For designing electric vehicle the most important component to be selected is motor, which depends on the traction power require for the vehicle. The size of the motor is also an important consideration which depends on the rating of the motor. Therefore, to achieve all the traction characteristics in compact size, a proper selection of motor rating should be done based on the load.

*Key Words***:** 1.E-Vehical. 2. BLDC motor. 3. Lithium ion Battery. 4.Bldc Controller. 5. Monitoring system.

#### **1. INTRODUCTION:**

Electric vehicle are environment friendly technology which helps in reducing pollution of harmful gases. In electric vehicle there are many components like Traction motor, Motor controller, Traction batteries and other ECU's which monitor vehicle parameters such as SOC, SOH, battery voltage, motor and battery temperature etc. electrical system of vehicle is divided in to two major categories tractive system and control system.

Traction system consist of High voltage components such as battery, motor, motor controller, main contactors.

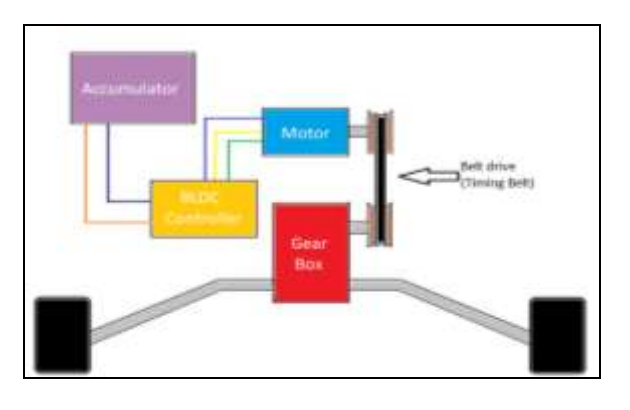

Above block diagram shows the electrical power transmission and conversion to mechanical power, from battery to the wheels of the vehicle (power train).

Section 2 explains the selection of battery, motor controller.

Section 3 explains the calculation of traction motor form vehicle dynamics parameters such as rolling resistance force, grad ability, aerodynamic drag, etc. the calculation is performed by considering the vehicle top speed as 50km/hr.

Section 4 explains the monitoring system of the vehicle. In this all the vehicle parameters are feed back to the monitoring device. It here also explained about I 2C communication protocol used. And finally

Section 5 concludes the report.

## **2. DESCRIPTION OF THE PROJECT**

In this design the hardware components that we use are:

- Battery
- BLDC Motor
- Controller
- Converter
- Monitoring System using Arduino and I2C protocol

## **2.1 BATTERY (48V, 110 AH)**

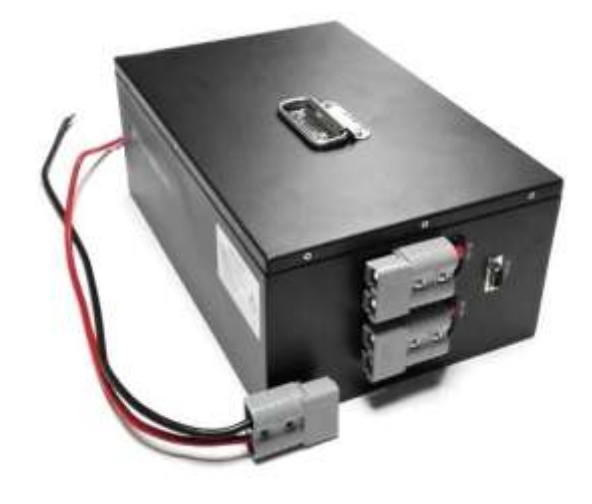

Fig: Battery 48V, 110Ahr Li-Ion Battery

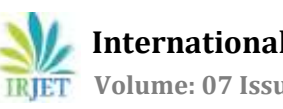

**Table-1:** Specification of Battery.

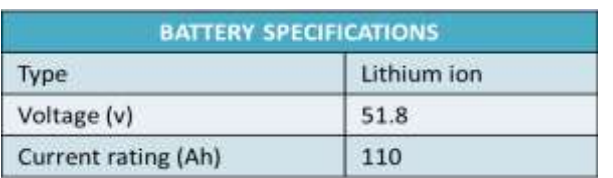

## **2.2 BLDC MOTOR (4.5KW)**

The BLDC motor is extensively used in applications including

Different types of vehicles and other application which is related to the motor.

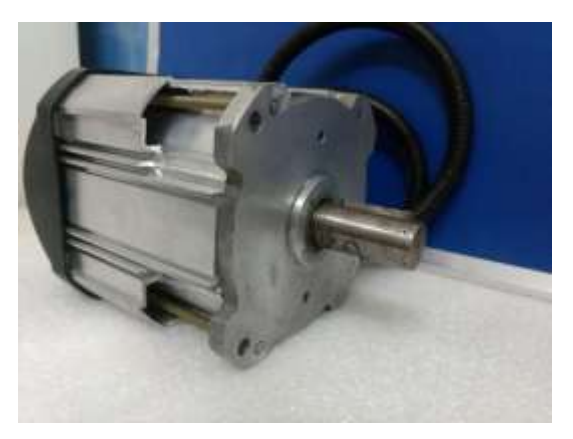

**Table-2:** Specification of Motor.

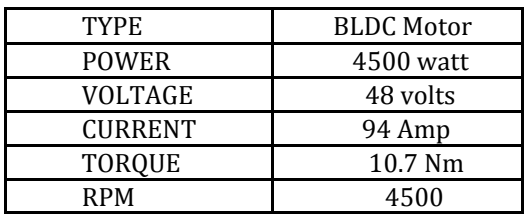

# Torque (Nm)

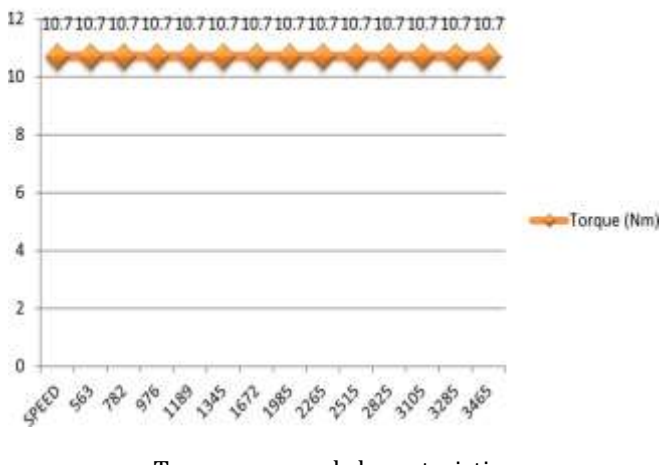

Torque vs speed characteristics

#### Advantages:

- Higher efficiency and reliability
- Smaller and lighter
- Greater dynamic response
- Better torque vs speed characteristics

#### **2.3 Controller**

Generally all new E-Vehicles are developed with the help of controller. Different types of controllers used in E-Vehicles. The motor controller allows the motor to rotate at diff speed. Ittakes input from battery and gives ouput to the motor. We use KLS 7245H Motor controller

- Battery Pack Compatibility: Works with 48 Volt Battery Packs
- Motor Compatibility: Works with 4500 Watt Brushless DC Motors
- Current Limit: 94 Amps (94 Amps Maximum Current Output)
- Low Voltage Protection: 39.2Volts Dc

## **2.4 Converter**

A DC-DC Converter is a category of power converter and it is an electric circuit which convert a source of direct current from one voltage level to another (48v to 12v).

Specifications

Input Voltage: 48 Volt to 72 Volt

Output Voltage: 12 Volt

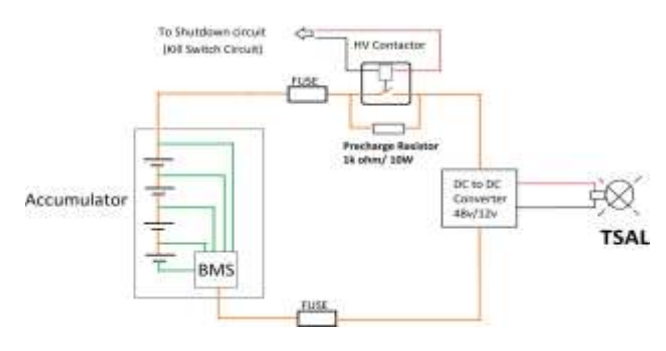

Block dia. of DC-DC converter

## **3. CALCULATIONS**

1)Aerodynamic drag can be calculated using the following formula.

**Fdrag=0.5CdA\*1.225\*(V+V0)²**

Where,1.225=Density of air

 **International Research Journal of Engineering and Technology (IRJET) e-ISSN: 2395-0056**

 **Volume: 07 Issue: 04 | Apr 2020 www.irjet.net p-ISSN: 2395-0072**

Cd-Coefficient of drag

A-Frontal area of vehicle in m²

V-Speed in m/s.

2)Rolling resistance can be calculated as follows:

#### **Frr=Crr\*g\*m**

Where,

Crr-Coefficient of rolling resistance

g-Acceleration due to gravity( $9.81 \text{m/s}^2$ )

m-Mass in kg.

3)Gradient force can be calculated as follows:

# $Fg=msin \theta$

Where, m-Mass in kg

 $\theta$ -Road or hill climbing angle

## **FT=Fdrag +Frr +Fg**

Where, FT-Total Force

Total power required to travel electric scooter

## **PT= FT\*V**

Where, PT- Total Power,

V-Velocity (m/s)

**Table-3:** Specification of Vehicel.

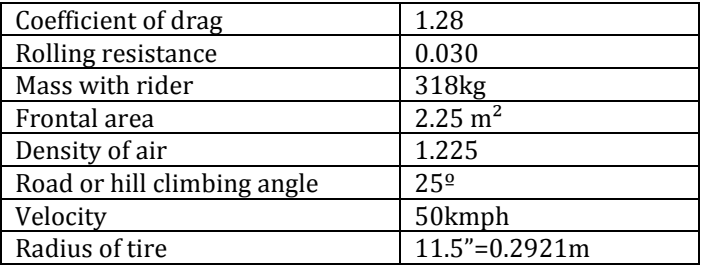

Fdrag=0.5\*1.28\*2.25\*1.225\*50=88.2N

Frr=0.030\*9.81\*318=93.58N

Fg=318\*sin(25)=134.394N

FT=88.2+93.5+134.39=316.09N

PT=316.88\*13.88=4387.32Watt (Approximately= 4.5KW)

#### **4. Data and Fault monitoring system:**

To monitor system parameters and fault and their location, we have developed a sub system that will take parameters from our high voltage system and display it on display or smart phone or desktop monitor.

Initially I2C communication is established between two Arduino Uno. From this two Arduino one Arduino act as master and another as slave. Depending on parameters required we can increase the no of slave Arduino in the system. Arduino Master is placed at the front side of the vehicle; it will perform the action of initiation of slave arduino's. Based on the algorithm programmed on slave it will perform parameters check.

If all the parameters are within limit it will start main contactor which starts the system. If any parameter exceeds beyond the limit them it will display error on monitor and shutdown main contactor.

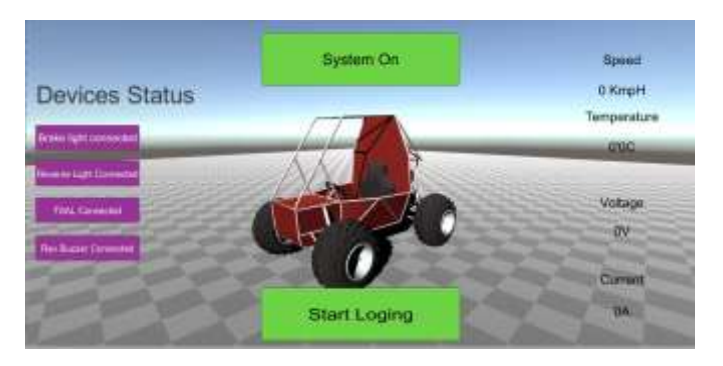

The monitoring system is developed in such a way that it support 3d rendering. As is shown in above figure. If the fault occurs and system shutdown then if user clicks on any ofthe button, then the application shows the location of that fault and associated components within the circuit.

Development flow:

- 1. Initially I2C communication is established between master and slave.
- 2. Than slave is connected to system and algorithm is developed.
- 3. User Interface of Android application is developed in Unity 3d.
- 4. Java library is developed in Android Studio for establishing USB serial communication between android phone and Arduino master.
- 5. Library is then imported to unity 3D and final application is developed.

Algorithm of Slave Arduino.

Step 1. Establish I2C communication.

 **International Research Journal of Engineering and Technology (IRJET) e-ISSN: 2395-0056 Volume: 07 Issue: 04 | Apr 2020 www.irjet.net p-ISSN: 2395-0072**

Step 1. Master initiate slave.

Step2 . Slave check system parameters and connected component

Step 3. Send Data back to master.

Step 4. Master setup USB serial communication with monitoring device.

Step 5. Master Sending serial data packets to monitoring device.

Step6. Based on the received data UI elements and 3d environment are constantly changed.

#### **Flowchart:**

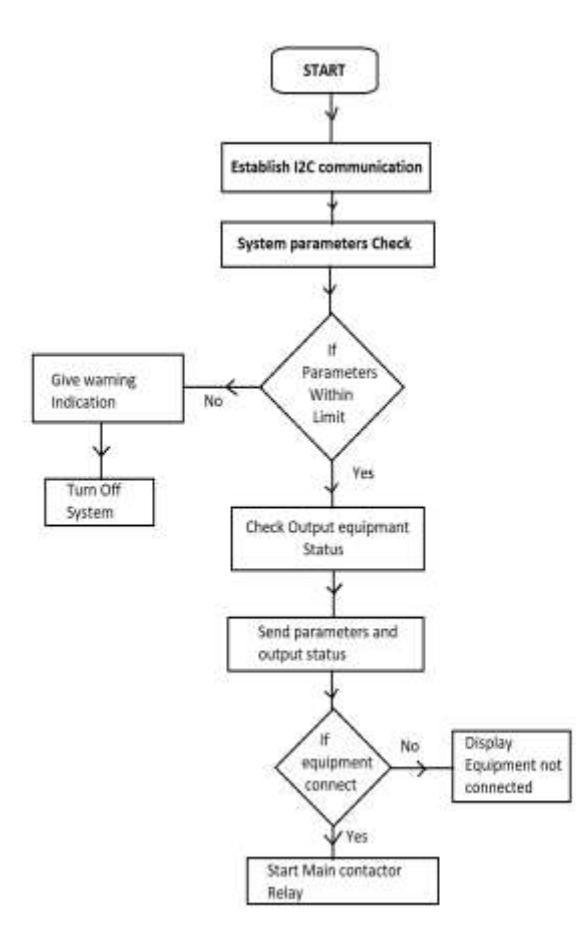

## **5. CONCLUSIONS**

- From this we can conclude the basic requirements of electric vehicle electrical system.
- We can also conclude the procedure to be followed for motor selection based on the dynamics of vehicle.
- Additionally more control is provided over the system by developing an algorithm by

implemented I <sup>2</sup>C communication by using Arduino, so we can detect fault in system.

#### **REFERENCES**

- [1] Selection of Power Rating of an Electric Motor for Electric Vehicles T.Porselvi1, Srihariharan .M. K 2, Ashok.J3, Ajith Kumar.S4 Associate Professor1, Student2, 3, 4 Department of Electrical and Electronics Engineering Sri Sairam Engineering College, Anna University, Chennai, India
- [2] [https://www.electronicwings.com/arduino/arduin](https://www.electronicwings.com/arduino/arduino-i2c) [o-i2c](https://www.electronicwings.com/arduino/arduino-i2c)
- [3] Kadlag Sunildatta Somnath, Mukesh Kumar Gupta "Implementation on Single Phase Electric Vehicle Battery Chargers " Published in International Journal of Engineering and Advanced Technology (IJEAT)ISSN 2249-8958 ,Volume-9 Issue-1,October 2019
- [4] Kadlag Sunildatta Somnath, Mukesh Kumar Gupta "Review Paper on Electric Vehicle Charging and Battery Management System" Published in International Conference on Communication and Information Processing (ICCIP-2019) Available on Elsevier-SSRN
- [5] Kadlag Sunildatta Somnath, Mukesh Kumar Gupta " Charging Power Station for Electric Vehicles " Published in International Journal for Research in Engineering Application & Management (IJREAM) ISSN:245-9150Special Issue- TIMRI - 2019

## **BIOGRAPHIES**

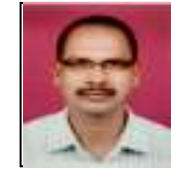

"Mr. Sunildatta Somnath Kadlag did B.E in electrical engineering from Dr. B.A.M.U. Aurangabad in 1997 and M.E in Electrical Engineering (Control System) from College of Engineering Pune (Pune University) in 2005. He is Currently pursuing Ph.D. in Electrical Engineering from Suresh Gyan Vihar University Jaipur (Rajasthan). His research field area is Electric Vehicle. "

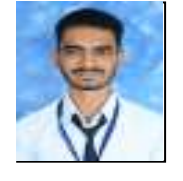

"Mr. Shinde Sagar Balasaheb", Appearing in BE Electrical(2020) from AVCOE, Sangamner, Maharashtra, India.

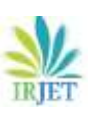

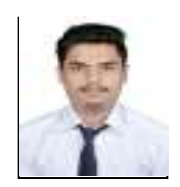

"Mr. Deshmukh Sairaj Sambhaji", Appearing in BE Electrical(2020) from AVCOE, Sangamner, Maharashtra, India.

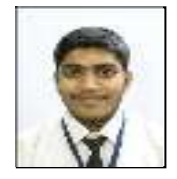

"Mr. Waghmare Akash Sadgurunath", Appearing in BE Electrical(2020) from AVCOE, Sangamner , Maharashtra, India

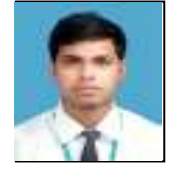

Mr. Suryawanshi Shuubham Dattatrya", Appearing in BE Electrical (2020) from AVCOE, Sangamner, Maharashtra, India.